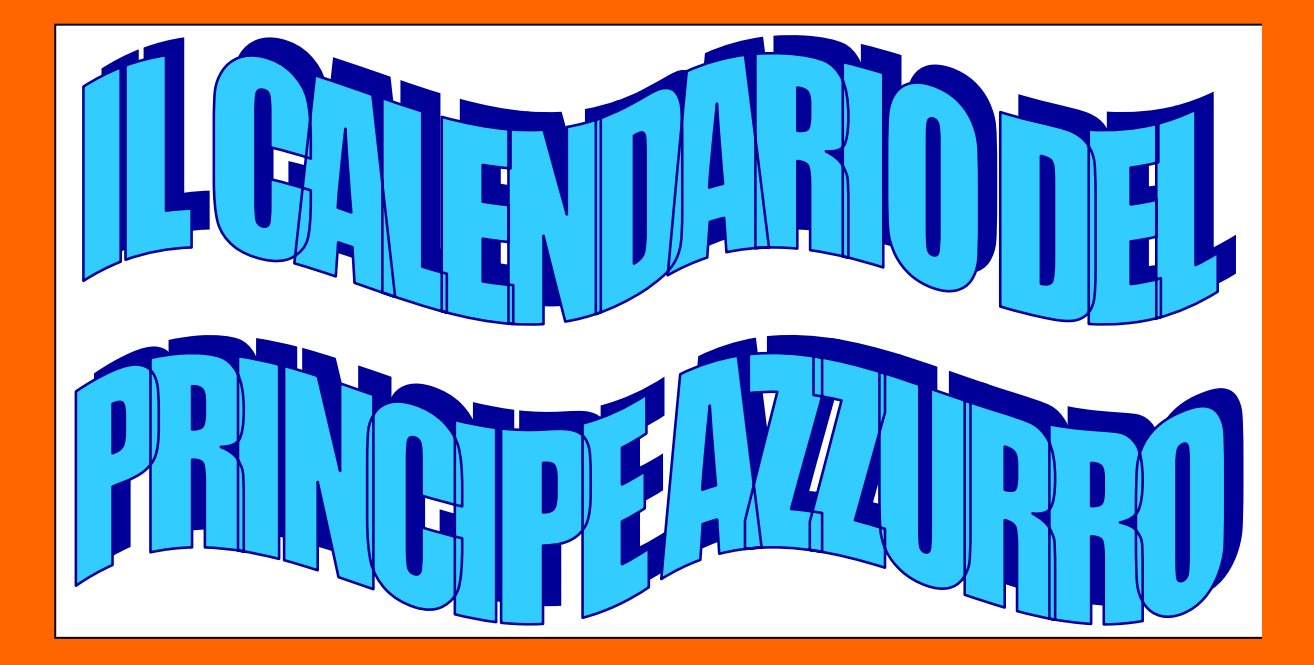

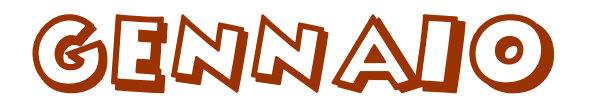

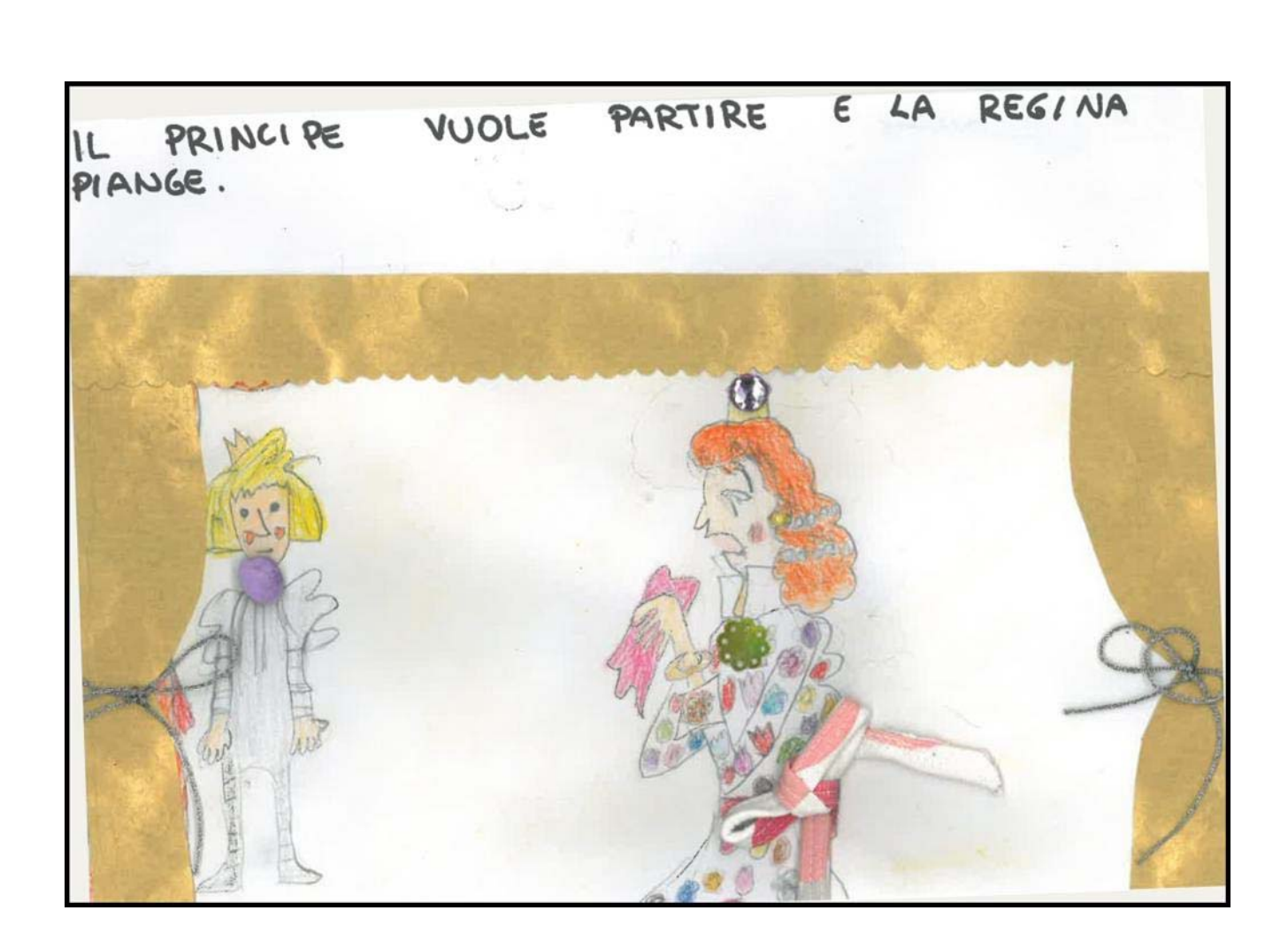

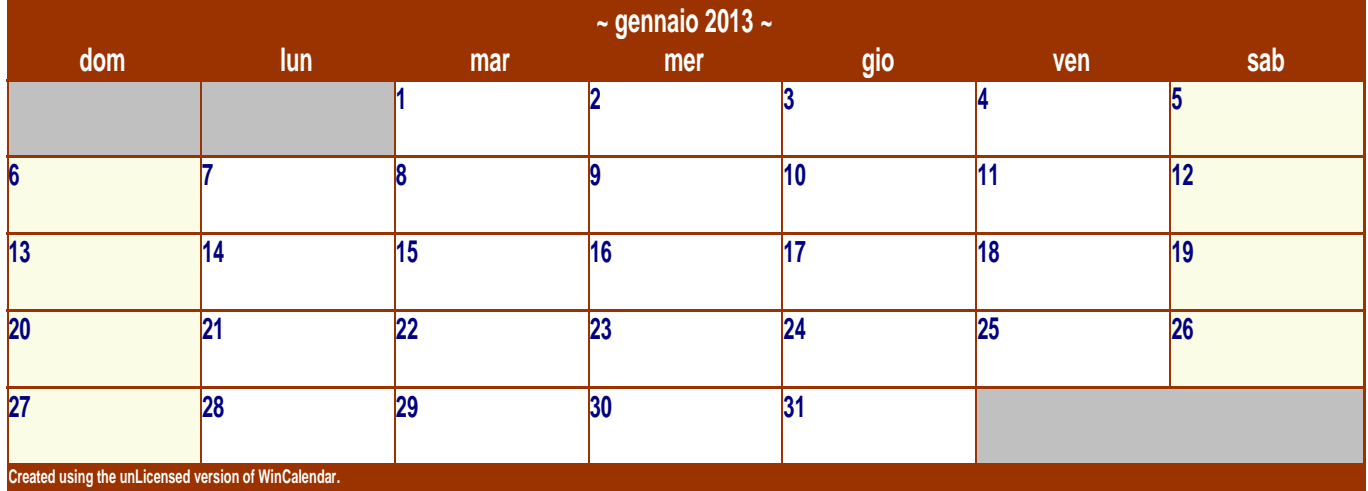

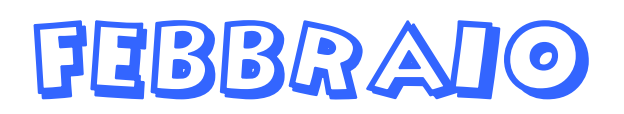

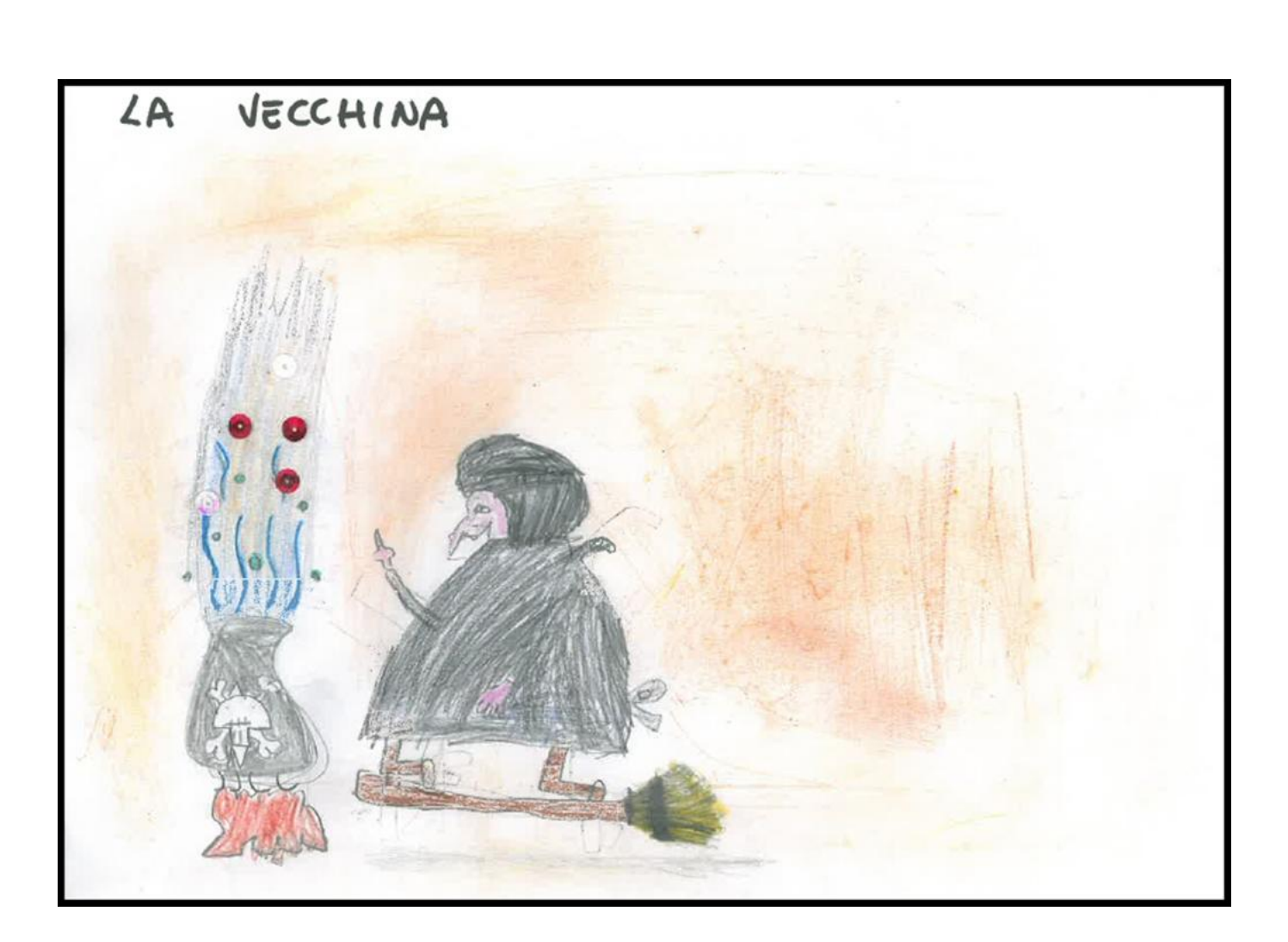

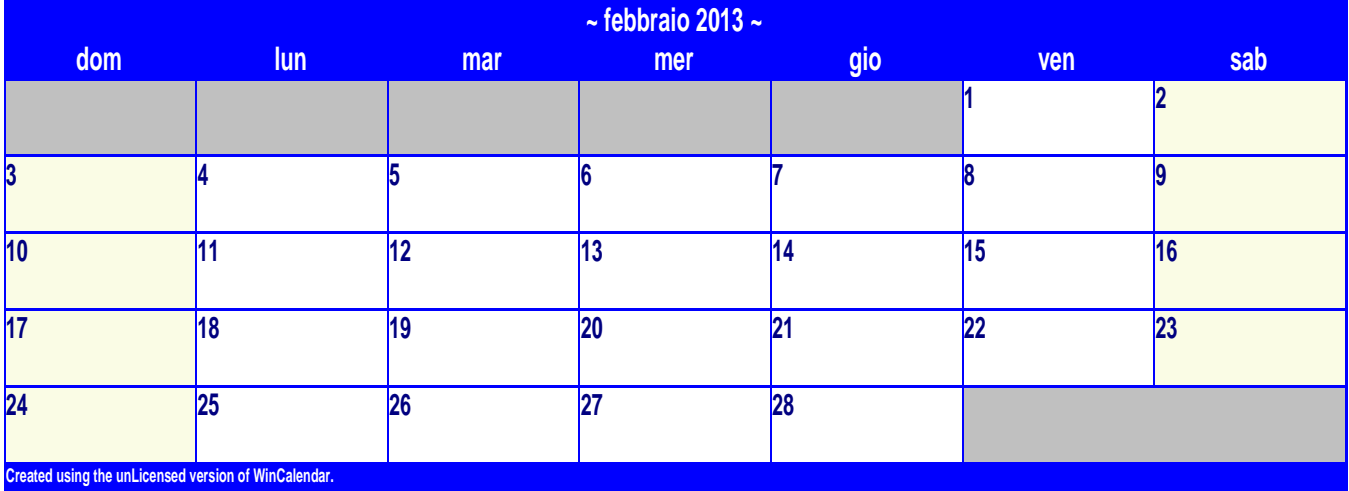

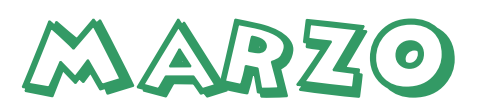

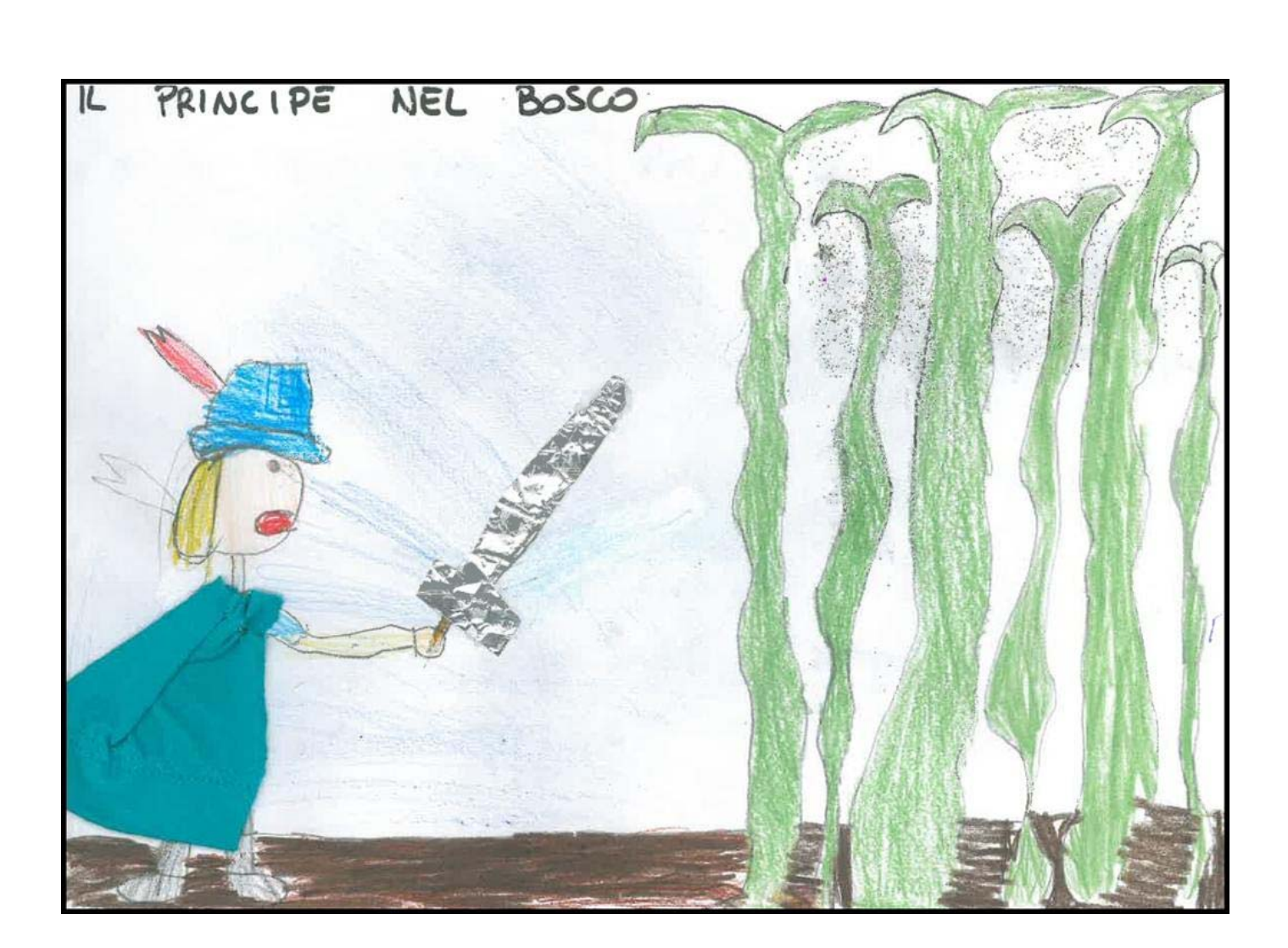

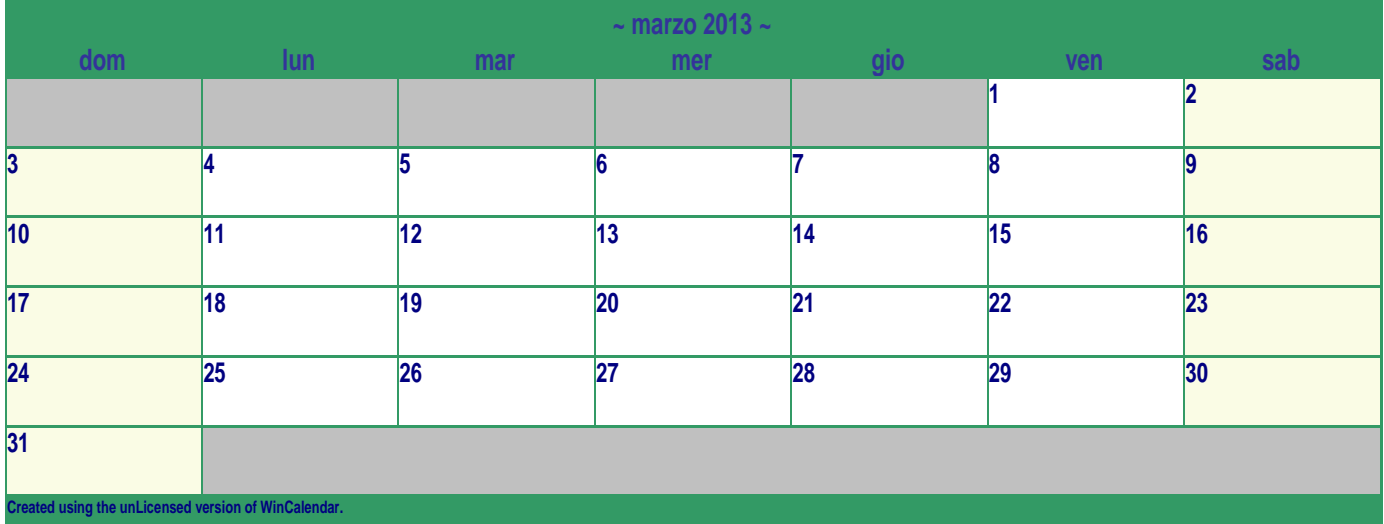

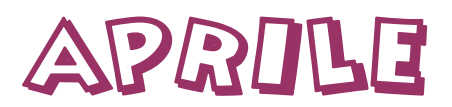

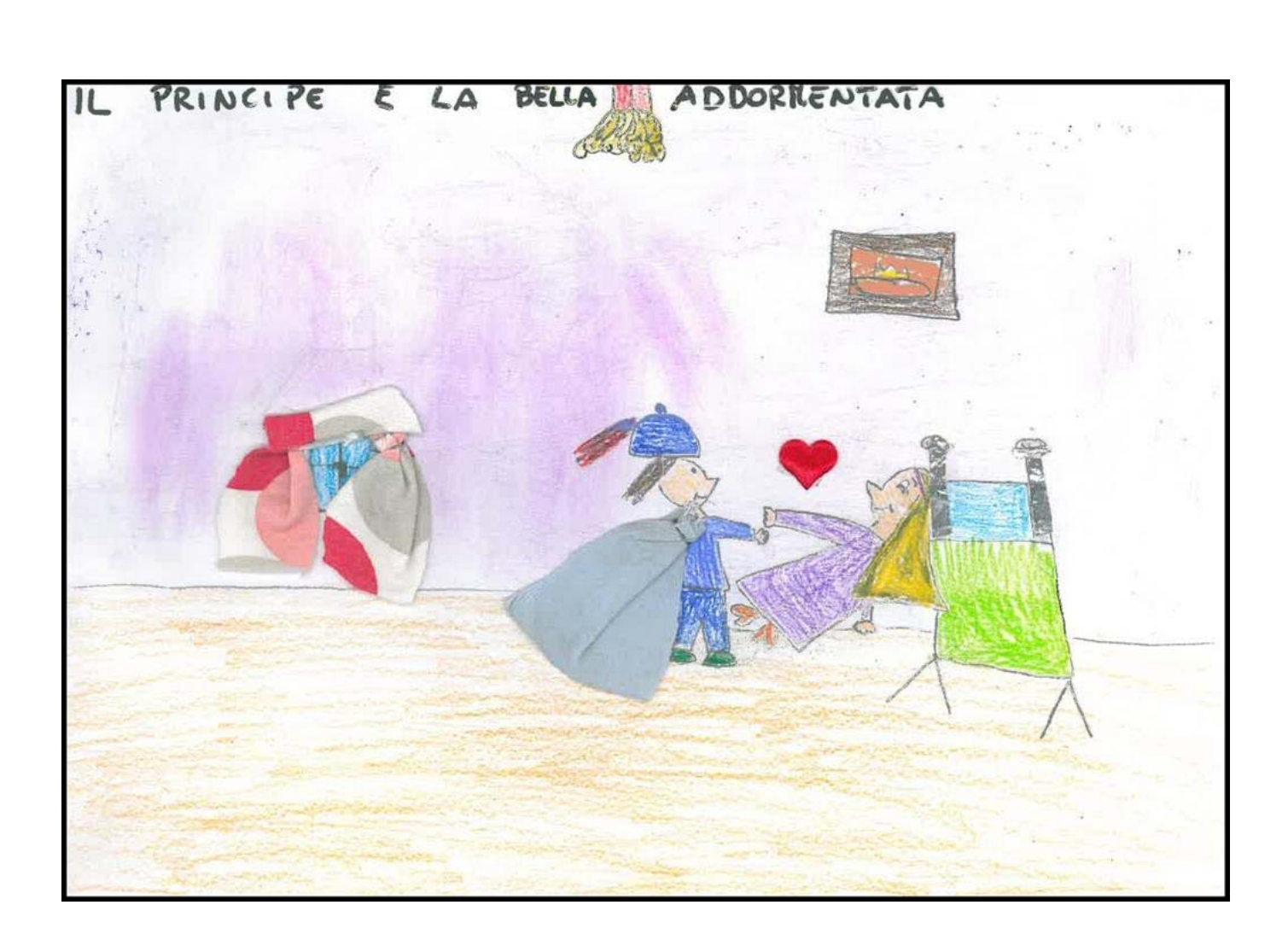

![](_page_4_Picture_87.jpeg)

#### MAGGIO

![](_page_5_Picture_1.jpeg)

![](_page_5_Picture_84.jpeg)

![](_page_6_Picture_0.jpeg)

![](_page_6_Picture_1.jpeg)

![](_page_6_Picture_83.jpeg)

# LUGLIO

![](_page_7_Picture_1.jpeg)

![](_page_7_Picture_87.jpeg)

![](_page_8_Picture_0.jpeg)

![](_page_8_Picture_1.jpeg)

![](_page_8_Picture_86.jpeg)

# SETTEMBRE

![](_page_9_Picture_1.jpeg)

![](_page_9_Picture_85.jpeg)

## **OTTOBRE**

![](_page_10_Picture_1.jpeg)

![](_page_10_Picture_89.jpeg)

# NOVEMBRE

![](_page_11_Picture_1.jpeg)

![](_page_11_Picture_85.jpeg)

### DICEMBRE

![](_page_12_Picture_1.jpeg)

![](_page_12_Picture_92.jpeg)